Ismertető a feladatsorokhoz

*Az angol nyelv kiejtése* c. tankönyvet kiegészíti egy digitális, html-formátumú, gyakorló feladatokat tartalmazó anyag. A tankönyv minden fejezetéhez tartozik egy-egy feladatsor (Unit 1-12), melyek közül a legtöbb 15 kérdésből áll. A több gyakorlást igénylő témákhoz hosszabb, 20 (Unit 7, 8) vagy 25 (Unit 11) feladat készült. Mindezt kiegészíti öt 13 feladatos ismétlő feladatsor (Various exercises 1-5), melyek a könyv összes témájából válogatnak.

A feladatok három típusba sorolhatóak:

• feleletválasztós kérdés: több (általában négy) lehetséges választ ajánl fel, melyek közül az egér kattintásával lehet választani. Pl.:

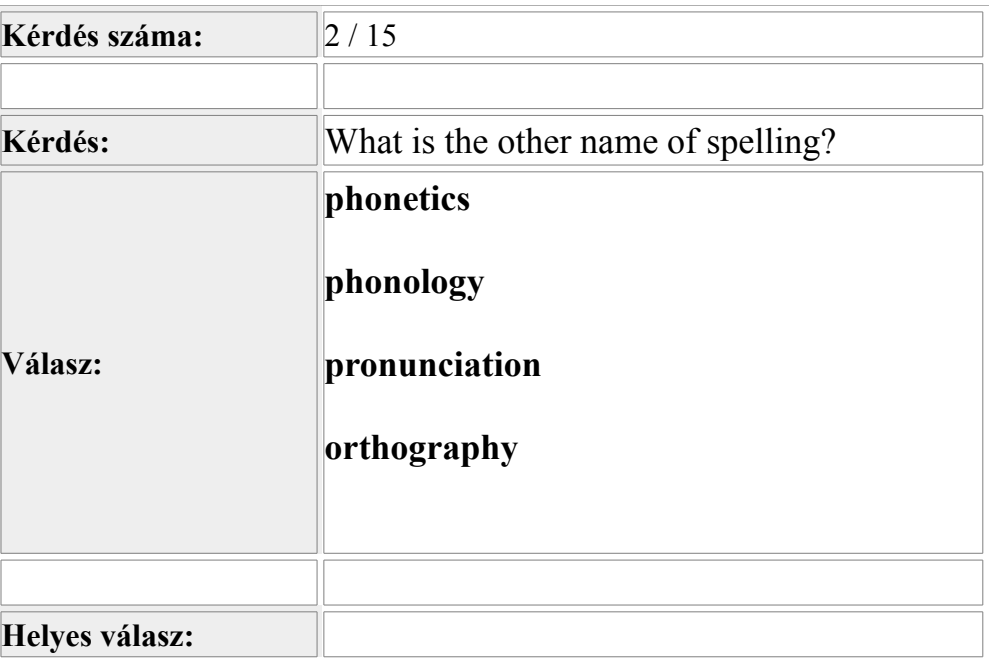

• egyszavas választ igénylő kérdés: a helyes választ be kell gépelni a megadott felületen.  $P1$ :

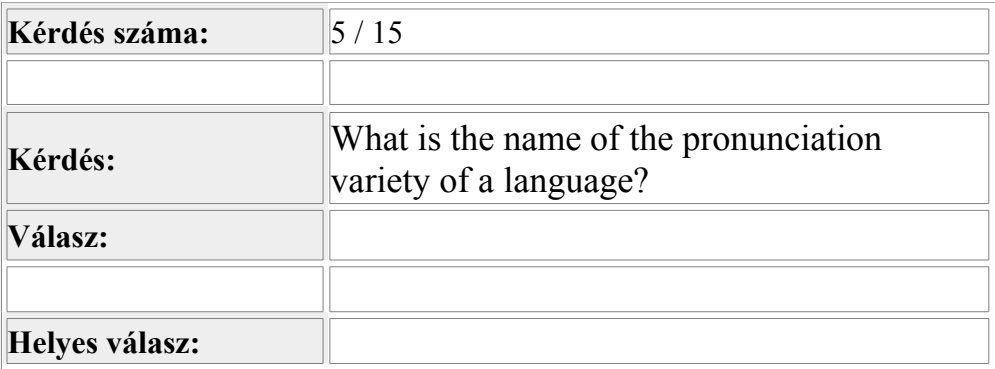

• virtuális billentyűzet segítségével megválaszolható kérdés: ilyenkor a kérdéssel egyidőben megjelenik a virtuális billentyűzet (a Gimson-féle IPA jeleivel), melynek billentyűi egérkattintással működtethetőek. Az első néhány feladatsorban a virtuális billentyűzet ún. "kezdő" változata (az összetett szimbólumok, pl. diftongus, hosszú magánhangzó, affrikáta számára külön billentyűkkel), később a "haladó" változat (összetett szimbólumok nélkül) jelenik meg.

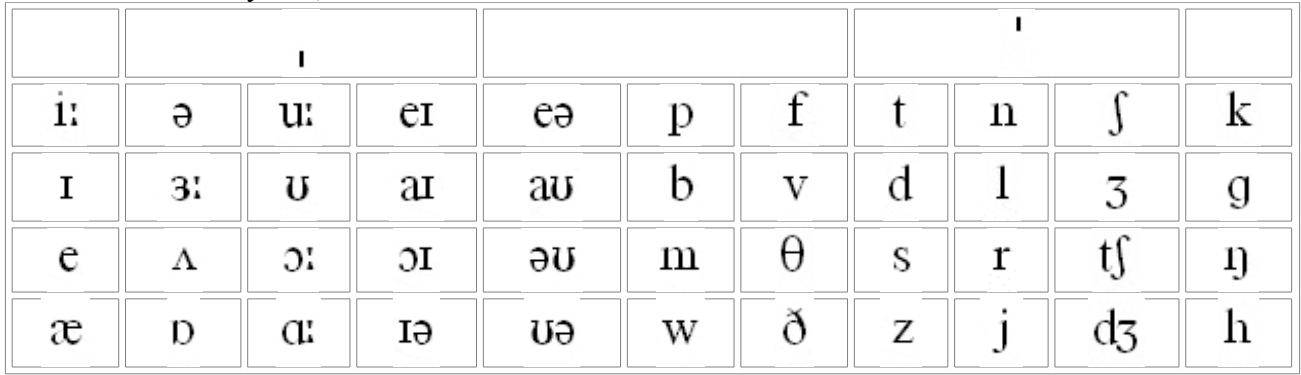

Virtuális billentyűzet, "kezdő":

Virtuális billentyűzet, "haladó":

![](_page_1_Picture_205.jpeg)

A választ minden esetben a RENDBEN gomb megnyomásával lehet jóváhagyni; a helyes megoldás csak ezután jelenik meg. Több helyes megoldás esetén az összes fel van sorolva. A *Következő kérdés* linkre kattintva lehet továbblépni.

A feladatok használhatóak elektronikus formában, CD-ről vagy az internetről betöltve, de akár ki is nyomtathatóak (a feladatsorok feladatai egyesével). Grafikailag mindhárom feladattípus táblázatos formájú, a táblázatok pedig kimásolhatóak ("Cut"/"Copy"/ "Kivágás"/"Másolás") és beilleszthetők ("Paste"/"Beillesztés") pl. egy MS Word dokumentumba, ahol tetszés szerinti sorrendben kombinálhatók, sőt még szerkeszthetőek is. Ezáltal minden oktató összeállíthatja az ízlésének és céljainak megfelelő feladatsort.

A feladatokhoz jó szórakozást és sikeres munkát kívánnak:

a Szerzők